Mise à jour : 31/05/2022

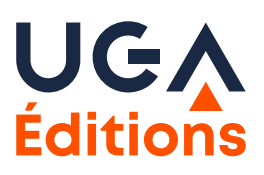

# **RECOMMANDATIONS AUX AUTEURS**

**Ouvrages de lettres, sciences humaines et sociales, sciences et techniques**

Vous travaillez actuellement à la révision de votre manuscrit selon les indications du bilan scientifique et éditorial? Nous vous invitons à lire ce document afin d'adapter votre ouvrage aux normes éditoriales d'UGA Éditions. Si ce document peut paraître long à première vue, il reprend des conventions largement répandues que vous avez certainement déjà en partie utilisées. Il précise l'ensemble des fichiers à fournir pour la production (partie I), les règles de présentation à respecter pour le texte (partie II), les systèmes de présentation de bibliographie acceptés (partie III) et les recommandations spécifiques aux schémas et graphiques (partie IV).

## **Sommaire**

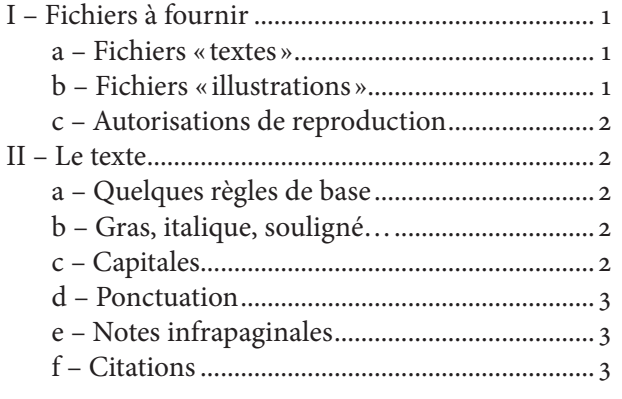

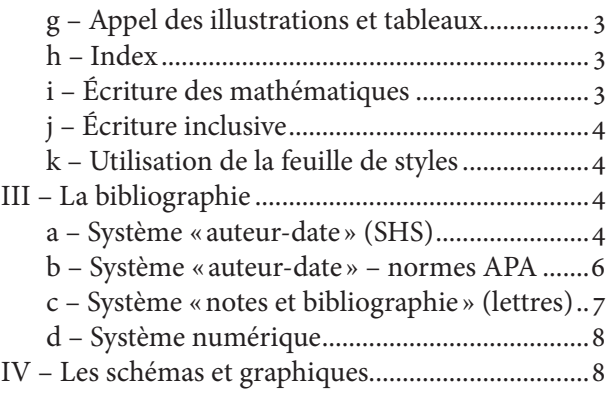

## **I – Fichiers à fournir**

## **a – Fichiers « textes »**

- Le **texte au format Word, LibreOffice ou OpenOffice** dans son intégralité, comprenant la bibliographie, l'index, la table des matières et les légendes des illustrations le cas échéant. Sauf dérogation, le volume du texte ne peut dépasser 700 000 caractères espaces comprises. Ce seuil est plus restrictif dans certaines collections, nous vous prions de suivre les indications du bilan scientifique et éditorial.
- Le **fichier pdf** correspondant afin de vérifier la conformité des éléments susceptibles d'être corrompus (caractères grecs, mathématiques, etc.).

## **b – Fichiers « illustrations »**

- Les illustrations sont à fournir sous forme de fichiers distincts : **1 fichier par illustration**.
- Fournir les schémas et graphiques dans un format vectoriel (eps ou pdf), pas sous forme de photos.
- Fournir les photos et dessins dans un format matriciel (par exemple jpg) avec une résolution minimale de 300 dpi à la taille d'utilisation finale. Attention aux illustrations provenant d'Internet : beaucoup sont inutilisables en raison de leur trop faible résolution.
- S'il s'agit d'une illustration que vous avez réalisée à l'aide d'un logiciel spécifique (tels Powerpoint, Draw, Inkscape ou Illustrator), merci de nous fournir également les fichiers dans les formats du logiciel (ppt, odg, svg ou eps). S'il s'agit d'une illustration issue d'une source bibliographique, merci de nous transmettre la source exacte (référence bibliographique, numéro de la page et lien internet) ainsi que l'illustration

<span id="page-1-0"></span>non retravaillée (sans annotation, en couleur et sans recadrage). En cas de difficulté, nous acceptons les originaux papier.

- Les illustrations doivent être **numérotées** au sein de chaque chapitre et leur emplacement indiqué dans le fichier texte. Les **noms** donnés aux fichiers des illustrations doivent contenir d'abord le numéro du chapitre dans lequel elles apparaissent puis le numéro de l'illustration (exemple : le fichier contenant la 4e figure du chapitre 2 est nommé ch2-fig4.pdf).
- À noter : les **tableaux** sont réalisés à l'aide de l'outil tableau de word directement dans le manuscrit et ne nécessitent donc pas l'envoi de fichiers distincts. Ils doivent néanmoins être également numérotés (numérotation indépendante de celle des illustrations). De même que les illustrations, les tableaux doivent conserver des dimensions raisonnables afin de pouvoir être adaptés au format du livre imprimé (10 cm de largeur sur 16 cm de hauteur environ dans la plupart des collections).
- Les illustrations apparaîtront en couleurs dans la version numérique et généralement en noir et blanc dans la version imprimée. Les **besoins d'impression couleur** ont été spécifiés dans le bilan scientifique et éditorial : les vérifier.

## **c – Autorisations de reproduction**

- Pour chaque élément emprunté couvert par le droit d'auteur (c.-à-d. présentant une « forme originale »), qu'il s'agisse d'une illustration ou d'une portion de texte ne pouvant être considérée comme un court extrait (par exemple un poème), une **autorisation de reproduction** doit être fournie. Un [modèle de](https://www.uga-editions.com/menu-principal/nous-contacter/vous-souhaitez-proposer-un-manuscrit/recommandations-aux-auteurs/)  [demande](https://www.uga-editions.com/menu-principal/nous-contacter/vous-souhaitez-proposer-un-manuscrit/recommandations-aux-auteurs/) est disponible sur notre site.
- Le détenteur des droits de reproduction doit être **crédité** entre crochets, sous forme d'une notice de copyright [© Détenteur des droits, année de publication] ou comme demandé dans l'autorisation accordée.
- Les œuvres dont l'auteur est décédé depuis plus de 70 ans ne nécessitent pas d'autorisation.
- Les œuvres sous licence Creative Commons peuvent être utilisées sans autorisation spécifique si les conditions de la licence sont respectées.
- Dans tous les cas, le droit moral de l'auteur doit être respecté et la source doit être indiquée à côté de l'élément emprunté.

## **II – Le texte**

## **a – Quelques règles de base**

- Utiliser une police courante unicode en corps 12 pt (par exemple le Times New Roman).
- Ne pas sauter de ligne entre les paragraphes. Lorsqu'il s'agit de marquer une division (par exemple avant un paragraphe de conclusion), sauter effectivement une ligne mais y insérer un astérisque.
- Indiquer clairement la hiérarchie des titres (titres de chapitre, de section, de sous-section, etc.). Se limiter de préférence à 3 niveaux de hiérarchisation.
- Respecter strictement l'enchaînement des niveaux de titres, en particulier ne pas « sauter » de niveau de titre (pas de titre de sous-section directement après un titre de chapitre).
- Si le texte est paginé, éviter d'utiliser les numéros de page pour spécifier une portion de texte, utiliser plutôt des appels à des chapitres, sections, figures, tableaux ou équations.

## **b – Gras, italique, souligné…**

- Ne pas abuser des signaux visuels à l'adresse du lecteur. Seul l'usage de l'italique est admis typographiquement : ne pas utiliser le souligné, ni les capitales, ni les caractères gras.
- L'italique sera utilisé pour les titres d'ouvrages, de revues et de journaux. En revanche, les titres de parties d'ouvrage (section, chapitre ou texte singulier dans le cas d'un poème) et d'articles figurent entre guillemets (exception : pas de guillemets dans le cas de notices bibliographiques aux normes APA). L'italique est également utilisé pour les expressions latines et les mots étrangers non passés dans le langage courant.

### **c – Capitales**

Limiter l'emploi des majuscules : la plupart des mots n'en prennent pas. Ne les utiliser pour des mots entiers que dans le cas de sigles. Ne pas mettre de points entre les lettres des sigles : CNRS et non C.N.R.S.

## <span id="page-2-0"></span>**d – Ponctuation**

Les règles de ponctuation de chaque langue doivent être respectées, tant dans un article ou chapitre complet que dans une portion de texte plus courte telle une citation ou un titre d'ouvrage.

## **e – Notes infrapaginales**

- Les notes doivent servir à éclairer le texte : les limiter au strict minimum. Éviter les notes trop nombreuses et trop longues. Ne pas y introduire de tableaux ni de citations longues.
- Utiliser la numérotation automatique des notes.
- L'appel de note précède toujours la ponctuation, contrairement à la tradition anglo-américaine qui le place après.
- Éviter de placer un appel de note sur les titres ou sous-titres, ou à l'intérieur des tableaux.

## **f – Citations**

- Les citations doivent correspondre exactement au texte original. L'auteur est responsable de leur exactitude.
- Les citations en langue étrangère doivent être traduites, l'original donné éventuellement en note (ou selon les consignes de la collection).
- Les citations en français apparaissent en droit (romain) et les citations en langue étrangère en italique.
- Les citations courtes sont intégrées au texte courant entre guillemets (même en présence d'italique).
- Les citations longues (trois lignes et plus) doivent être présentées sans guillemets dans un nouveau paragraphe, avec un retrait. Dans le cas où la citation longue intervient au cœur d'un paragraphe unique, il faut tout de même la présenter en tant que paragraphe indépendant (avec retrait) ; le texte reprendra ensuite son cours dans un paragraphe normal (sans retrait).
- Les interventions de l'auteur dans le texte d'une citation (suppressions, ajouts ou substitutions de mots ou de lettres) sont indiquées entre crochets. Les coupures de texte sont signalées par […].
- Toujours indiquer la référence de la citation.

## **g – Appel des illustrations et tableaux**

Les illustrations et tableaux seront placés selon les besoins de la mise en page, à proximité de l'endroit indiqué par l'auteur dans son manuscrit mais non à cet endroit précis. De ce fait, chaque illustration ou tableau doit être annoncé dans le texte par son numéro entre parenthèses, par exemple (figure 1) ou (tableau 1), et accompagné d'un titre (explicite et le plus court possible) et éventuellement d'une légende. Les mentions telles que « l'illustration ci-dessous » ou l'introduction d'une illustration par un deux-points sont à proscrire.

### **h – Index**

Les logiciels de traitement de texte permettent d'insérer manuellement des marqueurs d'index dans un fichier. C'est la seule solution qui permette de choisir précisément les occurences indexées. Une semiautomatisation peut être envisagée dans certains cas, merci de nous contacter.

### **i – Écriture des mathématiques**

- Les variables  $(x, y)$  et les fonctions en général  $(f, g)$  sont imprimées en caractères italiques.
- Les constantes  $(e, π)$  et les fonctions prédéfinies  $(sin, exp)$  sont imprimées en caractères droits.
- Les vecteurs sont imprimés en gras, sans flèche.
- Les équations volumineuses sont présentées sur leur propre ligne (nouveau paragraphe).
- Les signes mathématiques usuels  $(x, +, -, <, >, \div, =, \approx ...)$  sont précédés et suivis d'une espace insécable. Attention à ne pas utiliser le tiret ou le trait d'union au lieu du signe moins.
- Les symboles d'unités de mesure s'écrivent en caractères droits. Ils ne portent jamais de point ni de marque du pluriel (15 km et non 15 kms). Ils sont séparés du nombre qui les précède par une espace insécable (15 km et non 15km).
- Les unités de mesure provenant de noms propres s'écrivent sans majuscule et prennent la marque du pluriel (dix ampères). À noter : le symbole correspondant commence bien par une majuscule (10 A).

## <span id="page-3-0"></span>**j – Écriture inclusive**

Le choix de l'écriture inclusive est possible dans le cas des ouvrages du secteur recherche, mais celle-ci doit être utilisée de manière cohérente et doit faire l'objet d'une demande argumentée auprès de l'éditeur.

## **k – Utilisation de la feuille de styles**

Si vous n'êtes pas familier de l'utilisation de feuilles de style, ne pas tenir compte de ces quelques lignes. La feuille de styles Word que nous utilisons est téléchargeable ici (modele unite editoriale). Le style «Niveaux de titres > Titre 1 – titre de l'UE» doit être appliqué aux titres de chapitres et d'unités comme l'introduction, la conclusion, la préface, la bibliographie, etc. Ne pas appliquer de style au titre de l'ouvrage et aux éventuels titres de parties.

À noter : le rendu final de votre manuscrit (taille des caractères, interligne, marges, emplacement des sauts de page, etc.) sera très différent de celui obtenu en utilisant la feuille de styles, ne vous en occupez pas. Concentrez-vous sur le texte saisi et non sur son rendu à l'écran.

## **III – La bibliographie**

En fonction de la collection dans laquelle s'insère votre ouvrage, un des quatre systèmes de bibliographie présentés ci-dessous est privilégié. Le système retenu est spécifié dans le bilan scientifique et éditorial.

Chaque système se compose d'indications insérées dans le corps du texte, auxquelles répondent des notices bibliographiques placées en fin de chapitre ou d'ouvrage.

À noter :

- Ne pas utiliser de capitales pour les noms propres. En revanche, utiliser des petites capitales (accentuées le cas échéant) pour les patronymes des auteurs dans les notices bibliographiques en fin de chapitre ou d'ouvrage (et uniquement pour cela).
- Les titres d'ouvrages et de revues sont indiqués en italique, les titres de chapitres et d'articles en droit entre guillemets (sauf normes APA : en droit sans guillemets).
- Pour les ouvrages étrangers, le nom des villes est indiqué en français : Londres et non London.
- Pour les dates et les numéros de pages, respecter la norme française c'est-à-dire «p. » et non «pp. », « 1995-1998 » et non « 1995-98 », «p. 141-149 » et non «p. 141-9 ».
- Remplacer « in» par «dans », « sq. » par « et suiv. ».

## **a – Système «auteur-date» (SHS)**

Dans ce système, l'indication insérée dans le texte est (auteur, année de publication).

- L'année de publication est suivie d'une lettre si la bibliographie contient plusieurs publications de l'auteur pour une même année : (Bosetti, 2006a).
- La ou les pages concernées peuvent être indiquées à la suite de l'année de publication : (Bosetti, 2006a, p. 119-123). Il est possible de faire référence à un autre élément du document tel qu'un tome (t.), un volume (vol.), un chapitre (chap.), une figure (fig.) ou un tableau (tab.) : (Laforest, 2011, fig. 1).
- Lorsqu'une référence comporte plusieurs auteurs (moins de 4), les noms des auteurs sont séparés par une virgule et il faut insérer le signe «&» entre les deux derniers auteurs cités (mais pas de virgule avant le signe &) : (Brissaud, Cogis & Péret, 2012).
- Si une référence comporte 4 auteurs ou plus, on ne citera que le premier auteur suivi de la mention « et coll. » (pour « collaborateurs ») : (Schneuwly et coll., 2009).
- Si une même information renvoie à plusieurs références, on inscrit celles-ci à l'intérieur d'une même parenthèse en séparant chaque binôme auteur + date par un point-virgule, les références étant listées par ordre alphabétique et non chronologique : (Bosetti, 2006a ; Dabène, 1994).
- Il est possible d'indiquer une référence principale, suivie d'une ou plusieurs références secondaires ; dans ce cas, on cite en premier la référence principale suivie d'un « ; » puis de la mention « voir aussi » et des autres références, séparées par des « ; » : (Dabène, 1994 ; voir aussi Péret & Sautot, 2012b; Torterat, 2012a).
- Lorsque les noms des auteurs d'une (seule) référence apparaissent déjà dans le texte, il n'est pas nécessaire de les répéter entre parenthèses : Corteel et Avezard-Roger (2013) questionnent les formes verbales […].
- Toutefois, dans le cas d'une citation, il faudra veiller à ce que la page de la référence apparaisse après le texte cité : Selon Genouvrier et Peytard (1970), « les relevés statistiques montrent […] que la langue emploie un futur périphrasique pour deux futurs simples » (p. 27).
- Dans le cas où la citation est reprise d'une source secondaire, c'est-à-dire d'un ouvrage qui cite luimême l'auteur auquel on fait référence, le préciser au moyen de « cité par » après avoir indiqué la source originale : (Vergnaud & Durand, 1976, cité par Rouchier, 1994, p. 150).

Les notices bibliographiques en fin de chapitre ou d'ouvrage comprennent 4 zones.

- Zone « auteur » : les noms de familles précèdent les prénoms.
- Zone «date » : l'année de publication est éventuellement suivie d'une lettre comme indiqué ci-dessus.
- Zone « titre » : après le titre suivent le numéro d'édition, la tomaison, le volume ou le nom du traducteur en utilisant les abréviations éd., t., vol., trad.
- Zone « informations » : sont indiqués ici, dans l'ordre, le lieu d'édition, l'éditeur, la collection.

Les notices sont listées par ordre alphabétique des noms d'auteurs, puis dans l'ordre chronologique de l'année de publication, puis dans l'ordre alphabétique du titre de la publication.

Vous trouverez ci-dessous quelques exemples de présentation de notices bibliographiques.

#### **Pour un ouvrage (monographie)**

Bosetti Gilbert, 2006a, *De Trieste à Dubrovnik. Une ligne de fracture de l'Europe*, 2<sup>e</sup> éd., Grenoble, Ellug.

#### **Pour une thèse ou un mémoire**

Bourion Évelyne, 2001, *L'aide à l'interprétation des textes électroniques*, thèse de doctorat, université Nancy 2, Nancy, http://www.revue-texto.net/ [consulté le 23/10/2018].

#### **Pour une contribution à un ouvrage collectif**

Ronveaux Christophe, 2009, «Reconstruire les mouvements d'un objet d'enseignement à l'aide d'un synopsis », dans S. Canelas-Trevisi, M.-C. Guernier, G. S. Cordeiro & D.-L. Simon (dir.), *Langage, objets enseignés et travail enseignant*, Grenoble, Ellug, coll. «Didaskein», p. 153-179.

#### **Pour un article dans une revue**

Rossi Jean-Pierre, 1978, «Effet syllabique et structure de la syllabe dans l'identification des mots », *L'année*  psychologique, vol. 78, nº 1, p. 29-38.

#### **Pour un article dans une revue avec un titre thématique**

Freedman Jeffrey, 1993, « Traduction et édition à l'époque des Lumières », *Dix-huitième siècle*, n° 25 (L'Europe des Lumières), p. 79-100.

#### **Pour un article dans une revue disponible en ligne**

Gaatone David, 2008, «Le prédicat : pour quoi faire ? », *Lidil*, n° 37 (Syntaxe et sémantique des prédicats), p. 45-60, http://lidil.revues.org/index2688.html [consulté le 07/09/2009].

#### **Pour une contribution à des actes de colloque**

Bouvier Jean-Claude, 1994, «Le provençal du pays de Montélimar à la croisée des chemins », dans *Le pays de Montélimar, provençal ou dauphinois?* (actes du colloque du château des Adhémar, 12 décembre 1990), Montélimar, Éd. de l'association Hispamont, p. 76-92.

#### **Pour une communication présentée lors d'un colloque (en l'absence d'actes de colloque)**

PÉRET Claudie & SAUTOT Jean-Pierre, 2012, *Le verbe auxiliaire : état d'une notion chez les élèves*, communication présentée au colloque «Le complexe du verbe », Lyon, France.

#### **Pour une page web**

Feyereisen Pierre, 2002, *Le vieillissement cognitif*, Université catholique de Louvain, Unité de cognition et développement, http://www.code.ucl.ac.be/vico.html [consulté le 11/07/2013].

#### **Pour une page web dont l'auteur n'est pas identifié**

World Health Organization, 2018, *The top 10 causes of death*, https://www.who.int/news-room/factsheets/detail/the-top-10-causes-of-death [consulté le 11/07/2013].

### <span id="page-5-0"></span>**b – Système «auteur-date» – normes APA**

Les [normes APA](https://apastyle.apa.org/style-grammar-guidelines/references) fonctionnent de façon similaire au système que nous venons de détailler, à quelques différences près (notamment l'absence de guillemets ou le fait que la collection n'est jamais indiquée). Précisons qu'il n'existe pas de traduction officielle des normes de l'APA en français. La revue *Lidil* d'UGA Éditions propose des [adaptations à la norme officielle](https://journals.openedition.org/lidil/3304?file=1) afin de mieux tenir compte de la langue française :

- Éd(s). [pour les éditeurs ou directeurs scientifiques] devient dir.
- et al. devient et coll.
- In devient Dans
- pp. devient p.
- 2nd ed. devient  $2^e$  éd.
- Vol. devient vol. [pas de V majuscule]
- In press devient à paraître
- n. d. (no date) devient s. d. (sans date)

Vous trouverez ci-dessous quelques exemples de présentation de notices bibliographiques.

#### **Pour un ouvrage (monographie)**

Muller, C. (2008). *Les bases de la syntaxe* (2e éd.). Presses universitaires de Bordeaux.

#### **Pour une thèse ou un mémoire**

Combe Celik, C. (2005). *Pratiques discursives dans une formation en ligne à la didactique du français en langue étrangère* [Thèse de doctorat, Université Stendhal]. TEL. http://tel.archives-ouvertes.fr/tel-00508363/fr/

#### **Pour une contribution à un ouvrage collectif**

Piggot, T. D. & Barr, R. (2002). Designing Programmatic Interventions. Dans M. L. Kamil et coll. (dir.), *Methods of Literacy Research* (vol. 3, p. 23-32). Lawrence Erlbaum Associates.

#### **Pour un article dans une revue**

En l'absence de volume, indiquer le numéro en italique et sans parenthèses.

Pour les séquences de pages, indiquer seulement les numéros de pages sans l'abréviation «p. ».

LAZARD, G. (2008). Vers une typologie scientifique. *La linguistique*, 44(2), 13-24. http://dx.doi.org/10.3917/ ling.442.0013

#### **Pour une contribution à des actes de colloque publiés sous forme d'ouvrage**

Appliquer les règles telles qu'elles sont définies pour un chapitre (ou une contribution) dans un ouvrage.

BONAMI, O., BOYÉ, G., GIRAUDO, H. & VOGA, M. (2008). Quels verbes sont réguliers en français? Dans J. Durand, B. Habert & B. Laks (dir.), *La linguistique française d'aujourd'hui : actes du Congrès mondial de linguistique française* (p. 1511-1523). Institut de linguistique française. http://dx.doi.org/10.1051/cmlf08186

## **Pour une contribution à des actes de colloque publiés sous forme de volumes annuels numérotés**

Appliquer les règles telles qu'elles sont définies pour un article de périodique.

Péret, C. & Sautot, J.-P. (2012). Le verbe : entre curriculum institué et curriculum réel. *Actes du 11e congrès de l'Association internationale pour la recherche en didactique du français*, *23*, 253-274.

### **Pour une communication présentée lors d'un colloque (en l'absence d'actes de colloque)**

PÉRET, C. & SAUTOT, J.-P. (2012, 30 mai). *Le verbe auxiliaire : état d'une notion chez les élèves* [Colloque]. Le complexe du verbe , Lyon, France. https://calenda.org/207827

#### **Pour une page web**

Feyereisen, P. (2002, 5 juin). *Le vieillissement cognitif*. Université catholique de Louvain, Unité de cognition et développement. http://www.code.ucl.ac.be/vico.html

#### **Pour une page web, lorsque la date de consultation est nécessaire**

Feyereisen, P. (2002, 5 juin). *Le vieillissement cognitif*. Université catholique de Louvain, Unité de cognition et développement. Consulté le 11 juillet 2013 sur http://www.code.ucl.ac.be/vico.html

### <span id="page-6-0"></span>**c – Système «notes et bibliographie» (lettres)**

En études littéraires, il est d'usage d'insérer un appel de note dans le texte et d'indiquer la référence bibliographique en note de bas de page. L'ensemble des références bibliographiques est souvent également repris en fin d'ouvrage, en plus de leur apparition en note (suivre les indications du bilan scientifique et éditorial).

- En note de bas de page, seule l'initiale du prénom de l'auteur est donnée et précède le nom. On aura par exemple : J.-Y. Bosseur, *Musique et arts plastiques*, Paris, Minerve, 1998. Si l'ouvrage est également repris en bibliographie en fin d'ouvrage, il est inutile de mentionner en note le lieu d'édition, l'éditeur et la collection.
- Les locutions *ibid*. ainsi que «ouvr. cité » ou « art. cité » (en lieu et place de *op. cit.*) peuvent être utilisées afin d'alléger les notes.
- Dans le cas d'une citation, lorsque la référence est indiquée en note, l'appel de note précède la ponctuation comme indiqué précédemment. L'appel de note est également placé avant le guillemet fermant. À noter : s'il s'agit d'une phrase complète, le point final lui aussi se place avant le guillemet fermant :

Elle nous annonce que « madame est servie<sup>1</sup> ».

Elle annonça : « Madame est servie<sup>1</sup>. »

Dans les notices bibliographiques en fin d'ouvrage, la date de publication est cette fois placée à la suite des indications de lieu d'édition, d'éditeur et de collection.

Vous trouverez ci-dessous quelques exemples.

#### **Pour un ouvrage**

Alegre Manuel, *Babylone*, Grenoble, Ellug, coll. «Paroles d'ailleurs », 2006.

#### **Pour une thèse ou un mémoire**

Léon-Miehe Anne, *Littérature et philosophie. Les Lumières françaises*, thèse de doctorat en philosophie, université Jean Moulin-Lyon 3, 1999.

#### **Pour une contribution à un ouvrage collectif**

Fontana Alessandro, «Du droit de résistance au devoir d'insurrection», dans J.-C. Zancarini (dir.), *Le Droit de résistance, xiie -xxe siècles*, Fontenay-aux-Roses, ENS Éditions, coll. «Theoria », 1999, p. 15-33.

#### **Pour un article dans une revue**

Rossi Jean-Pierre, «Effet syllabique et structure de la syllabe dans l'identification des mots », *L'année psychologique*, vol. 78, nº 1, 1978, p. 29-38.

#### **Pour un article dans une revue avec un titre thématique**

FREEDMAN Jeffrey, « Traduction et édition à l'époque des Lumières », *Dix-huitième siècle*, nº 25 (L'Europe des Lumières), 1993, p. 79-100.

#### **Pour un article dans une revue disponible en ligne**

DI Rosa Geneviève, «La croyance dans les contes de Voltaire», *Féeries*, nº 10 (Conte et croyance), 2013, p. 215-232, https://journals.openedition.org/feeries/900 [consulté le 05/10/2018].

#### **Pour une contribution à des actes de colloque**

Dubu Jean, «Lyrisme et comédie dans *Much Ado About Nothing* », dans *Shakespeare: Much Ado About Nothing* (actes du colloque de Grenoble, novembre 1991), Grenoble, Ellug, 1991, p. 107-123.

#### **Pour une communication présentée lors d'un colloque (en l'absence d'actes de colloque)**

PÉRET Claudie & SAUTOT Jean-Pierre, *Le verbe auxiliaire : état d'une notion chez les élèves*, communication présentée au colloque «Le complexe du verbe », Lyon, France, mai 2012.

#### **Pour une page web**

Siri Françoise, *Apologie du point-virgule*, La République des livres, http://larepubliquedeslivres.com/derriere-le-point-virgule/ [consulté le 20 septembre 2017], 18 décembre 2015.

### **Pour une page web dont l'auteur n'est pas identifié**

World Health Organization, *The top 10 causes of death*, https://www.who.int/news-room/fact-sheets/ detail/the-top-10-causes-of-death [consulté le 11/07/2013], 2018.

### <span id="page-7-0"></span>**d – Système numérique**

Dans ce système, la présentation des notices bibliographiques en fin de chapitre ou d'ouvrage suit celle de la section III*a.* Les notices sont cependant listées suivant leur ordre d'appel dans le texte, et identifiées par un numéro correspondant à cet ordre.

## **IV – Les schémas et graphiques**

- Ils sont à fournir à la **taille d'utilisation finale** (adaptée aux dimensions du livre indiquées dans le bilan scientifique et éditorial). Dans la plupart des collections : maximum 10 cm de largeur sur 16 cm de hauteur, titre et légende compris.
- **Texte à l'intérieur de l'illustration** : utiliser la police spécifiée dans le bilan scientifique et éditorial. Par défaut, nous préconisons l'utilisation de la police Myriad Pro en corps 10 pt à la taille d'utilisation finale de l'illustration.
- **Les flèches, axes, points, courbes, etc.** doivent être présentés de façon homogène dans l'ensemble de l'ouvrage. L'épaisseur d'une courbe est de préférence 0,75 pt. L'épaisseur d'un axe est de préférence 0,5 pt. Les graduations des axes «X» et «Y» sont placées sur le côté intérieur (c.-à-d. du côté du graphique), tandis que les valeurs correspondantes sont placées sur le côté extérieur.

Exemple :

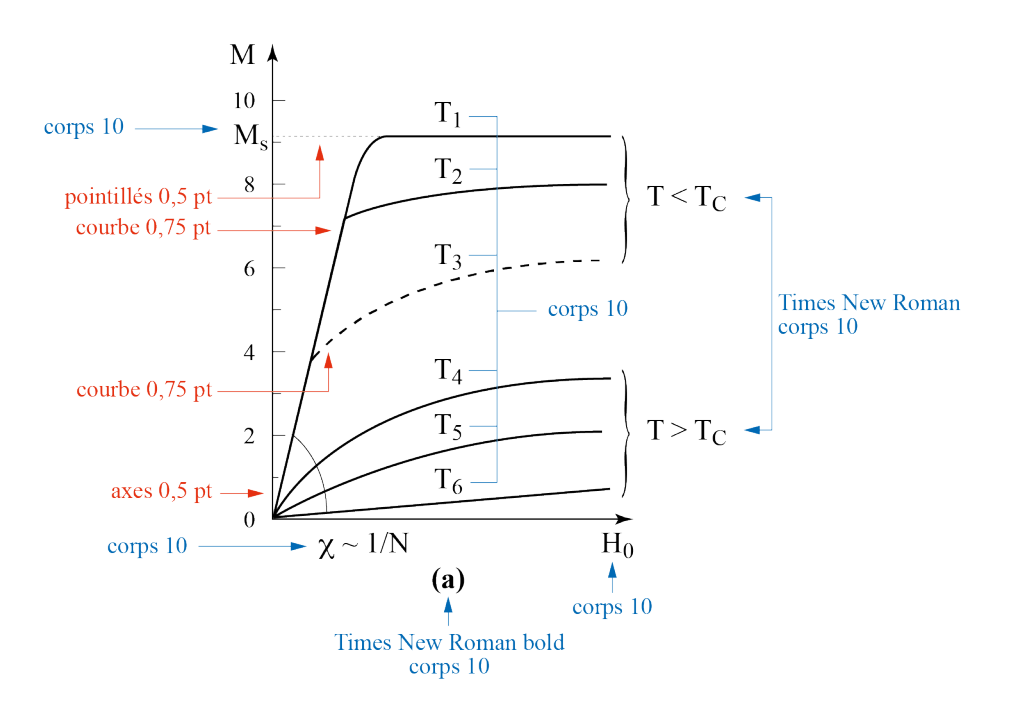